## **RETIROS CON TARJETA RED VERDE**

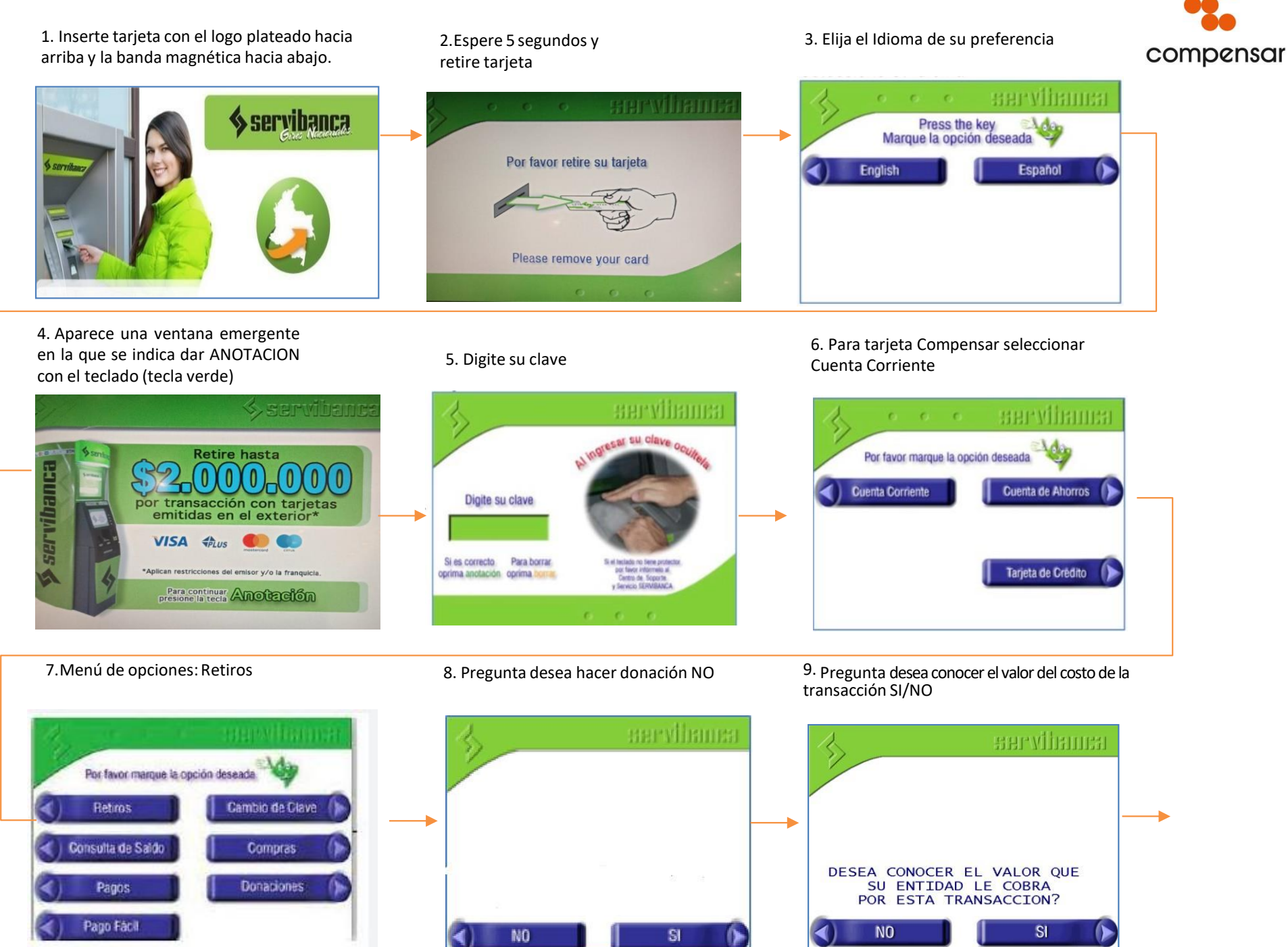

10. Pregunta desea continuar con la Transacción SI/NO

11. Menú de valores a retirar, se muestra predeterminando como valor mínimo \$40.000. Sin embargo, se puede escoger otros y seleccionar valor en múltiplos de \$10.000.

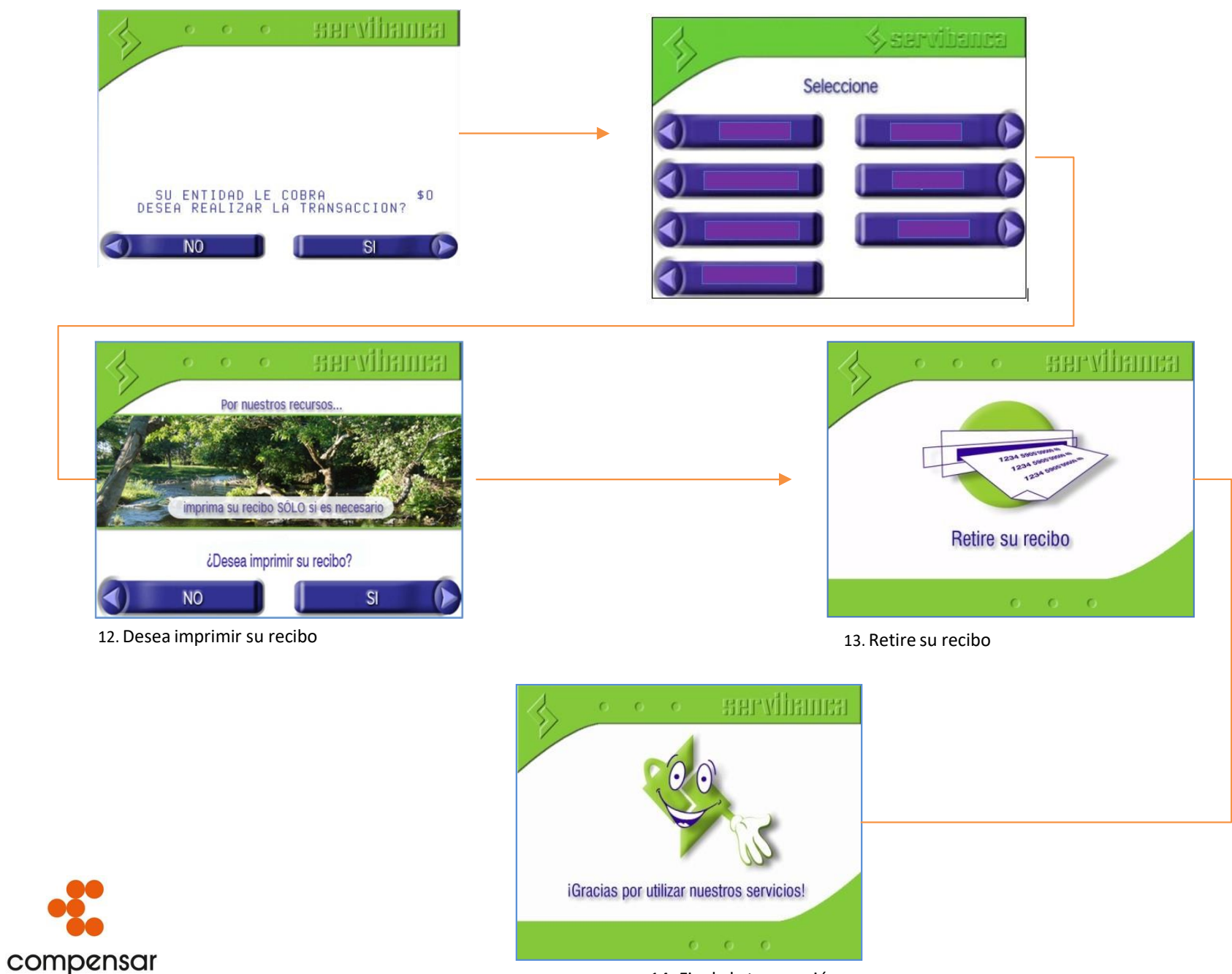

14 .Fin de la transacción